## **% In-Lecture Assignment #4 on December 2, 2019**

% The Karplus-Strong Algorithm synthesizes sounds from stringed instruments.

% See the block diagram and description at

% [https://en.wikipedia.org/wiki/Karplus%E2%80%93Strong\\_string\\_synthesis](https://en.wikipedia.org/wiki/Karplus%E2%80%93Strong_string_synthesis) %

% A string in a stringed instrument is anchored on both ends and then plucked

% or strummed. The resulting vibration creates standing waves at a fundamental

% frequency (proportional to 1 over the string length) and its harmonics on the

% string. Musicians can place their fingers to shorten the effective string length % and change the note (fundamental frequency) being played.

%

% The vibration of the string in turn vibrates the rest of the instrument (e.g. neck

% and body of a guitar) which in turn emits the sound waves that we hear.

% Here's a demo of 2-D standing waves in the body of an acoustic guitar: % <https://www.acs.psu.edu/drussell/guitars.html>

% The note and its harmonics form a signature of an instrument. It's how we

% can recognize the instrument as an acoustic guitar, or acoustic bass, etc. %

- % The Karplus-Strong Algorithm consists of an input (excitation) signal and a filter.
- % (a) Input signal is a short burst that contains a full spectrum of frequencies.
- % (b) The infinite impulse response (IIR) filter passes the fundamental frequency
- % and its harmonics from the excitation signal.
- $\%$
- % Run the Matlab code below.
- % 1. Describe the input (excitation) signal.
- % *Answer: Short burst to excite the feedback loop. The burst consists of all*
- *% discrete-time frequencies so as to allow the filter to pull out the note frequency*
- *% and its harmonics. The excitation signal could be a random, pseudo-noise, or*
- *% chirp sequence. Here, it's a random sequence generated from a uniform*
- *% distribution of numbers on the interval [0,1].*
- % 2. Describe the filtering
- % *Answer: Due to the feedback loop, the overall filtering from input to output*
- *% is an infinite impulse response (IIR) filter, even if the filter in the feedback*
- *% loop is an finite impulse response (FIR) as it was in the original Karplus-Strong*
- *% implementation. In the Matlab code, an IIR comb filter is used to pass the*
- *% the note frequency and its harmonics. The zero locations are altered to*
- *% provide additional effects—when removed, it was difficult for me to hear*
- *% the difference. The pole-zero plot is at the end.*
- % 3. Change the fundamental frequency from 110 Hz ('A' note in second octave
- % of the Western scale) and 220 Hz ('A' note in third octave). Describe the sound.
- % *Answer: 'A' note at 220 Hz that dampens out with time.*

```
% Karplus-Strong Algorithm from MATLAB help page
% "Generating Guitar Chords using the Karplus-
% Strong Algorithm". Edited to play one note.
Fs = 44100; % Sampling rateA = 110; % Guitar A string tuned@110 Hz
% Frequency vector for analysis
F = 1inspace(1/Fs, 1000, 2^12);
% Generate 4s of zeros to generate guitar notes
x = zeros(Fs*4, 1);% Playing a Note on an Open String
% When a guitar string is plucked or strummed,
% it produces a sound wave with a fundamental
% frequency and harmonics. Harmonics give a
% full sound. The vibrating string leads to
% standing wave equation because both ends of
% the string are fixed in their location.
% Determine feedback delay based on fundamental
% frequency.
delay = round(Fs/A);% Generate IIR filter w/ poles approximating
% harmonics of the A string. The zeros are
% added for subtle frequency domain shaping.
b = firls(42, [0 1/delay 2/delay 1], [0 0 1 1]);a = [1 \text{ zeros}(1, \text{ delay}) -0.5 -0.5];% Show the magnitude response of the filter.
[H,W] = \text{freqz}(b, a, F, Fs);plot(W, 20*log10(abs(H)));
title('Harmonics of an open A string');
xlabel('Frequency (Hz)');
ylabel('Magnitude (dB)');
% To generate a 4 second synthetic note,
% first we create a vector of states with
% random numbers. Then we filter zero samples
% using these initial states. This forces
% the random states to exit the filter
% shaped into the harmonics.
zi = rand(max(length(b), length(a))-1,1);note = filter(b, a, x, zi);
% Normalize the sound for the audioplayer.
note = note - mean(note);note = note/max(abs(note));
hplayer = audioplayer(note, Fs);
play(hplayer);
```
% Plot of the frequency response of the filter % It is in the shape of a comb (as in hair comb) with the tines pointing up % The tines (peaks) are at the fundamental frequency (110 Hz) and its harmonics.

% There is also a strong response at 0 Hz, but we can't hear that frequency.

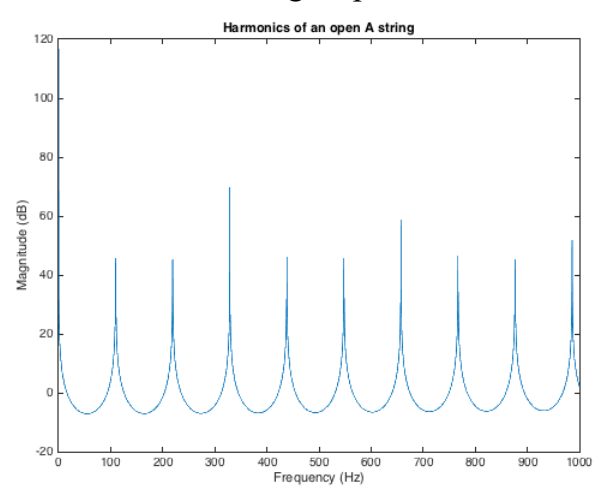

Pole-zero plot of comb filter. The ring of poles are just inside the unit circle.

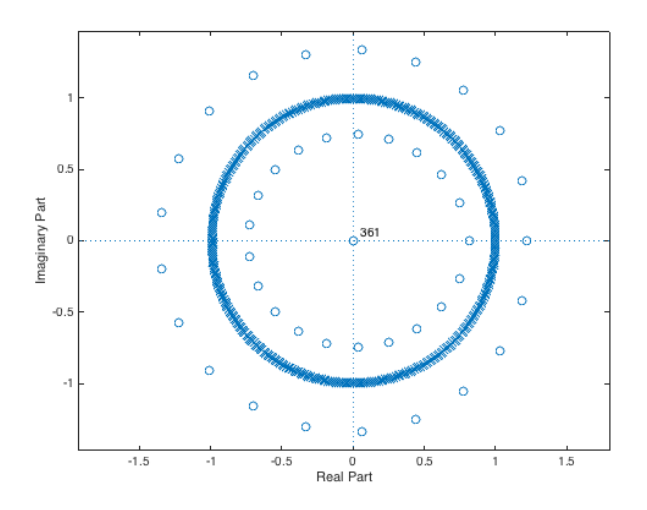